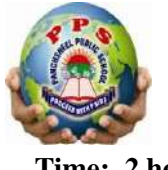

### PANCHSHEEL PUBLIC SCHOOL

 10+2 Senior Secondary School (Affiliated & Recognized by CBSE) Jaitpur, Badarpur, New Delhi-44 **Revision Test-2023-24 Time: 2 hours Class: VI** 

### **Q1. Fill in the blanks: (10)**

- a. A Translates the entire program written in a high level language into machine language in one code.
- b. A \_\_\_\_\_\_\_\_\_\_\_\_\_\_ is a formal language designed to communicate instructions to a computer.
- c. A \_\_\_\_\_\_\_\_\_\_\_\_\_\_\_\_\_\_\_\_ contains predefined values for creating a new image file.
- d. The \_\_\_\_\_\_\_\_\_ key is used to activate the rectangle select tool.
- e. \_\_\_\_\_\_\_\_\_\_\_\_\_\_ is the amount of space between lines of a text in a paragraph.
- f. The left and right margins of a paper are the \_\_\_\_\_\_\_\_\_\_\_\_ margins.
- g. The \_\_\_\_\_\_ features allows you to add blank space before or after the paragraph.
- h. When you insert a chart, the sheet opens.
- i. A \_\_\_\_\_\_\_\_\_\_\_\_\_\_\_ is a horizontal block of cells extending from left to right in a table.
- j. You can use \_\_\_\_\_\_\_\_\_\_ tab to change the apperance of a chart.

## **Q2. State whether the following statements are True or False: (10)**

- a. A computer can understand English language.
- b. Mainframes are used by large organisations, airlines and banks.
- c. The F keyboard key is used to activate the Fuzzy Select tool.
- d. Text tool is one of the Selection tools.
- e. The foreground and background color palette is available in the toolbox.
- f. A page border is a border that appears around the paragraph.
- g. The Format painter icon is located on the Hometab in the Clipboard group.
- h. The format tab allows you to change the chart type and style.
- i. The Text direction option changes the direction of text in a table.
- j. The layout tab is displayed by default when a chart is inserted in a presentation.

# **Q3. Multiple Choice Questions: (8)**

- a. A program written in assembly language is called \_\_\_\_\_\_\_\_\_\_\_\_\_\_\_\_\_\_\_\_\_\_\_\_\_\_\_\_\_
	- 1) Object code 2) Assembler 3) Source code 4) Mnemonic code
- b. An converts a high level language program line by line to a machine language.
	- 1) Assembler 2) Interpreter 3) Compiler. 4 ) Processor

c. A minicomputer is : 1) Gaming console  $2)$  Desktop  $3)$  HP 2100  $4)$  PDP-10 d. An \_\_\_\_\_\_\_\_\_\_\_\_\_\_\_\_\_ converts a high level language program line –by-line to a machine language. 1) Assembler 2) Interpreter 3) Compiler 4) Processor e. How many standard windows are available within the main GIMP window? 1) 5 2) 3 3) 4 4) 1 f. Which of the following are image orientation optios in GIMP?(Select all that apply) 1) Vertical 2) Portrait 3) Height 4) Landscape g. Which tool is used to remove unwanted areas of colour from an image ? 1) Select by color tool 2)Eraser tool 3) Text tool 4) Rectangle select tool h. Which keyboard key will you use to activate the Scissors Select Tool? 1) R key 2) F key 3) U key 4) 1 key

### **Q4. Match the following: (10)**

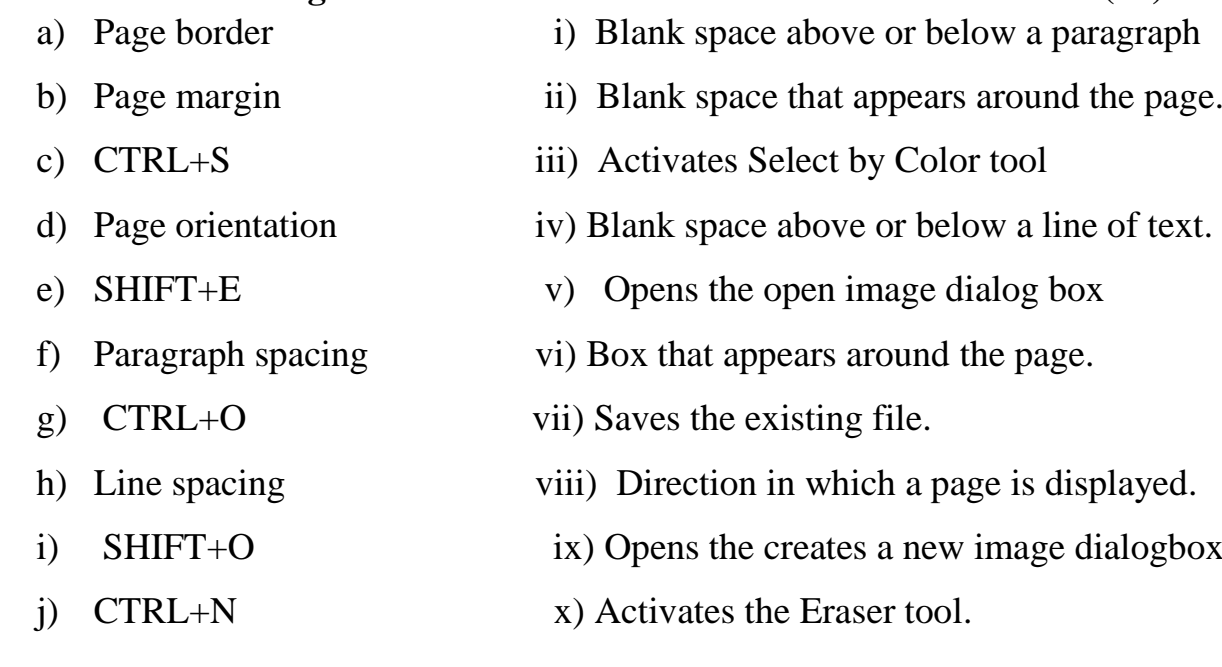

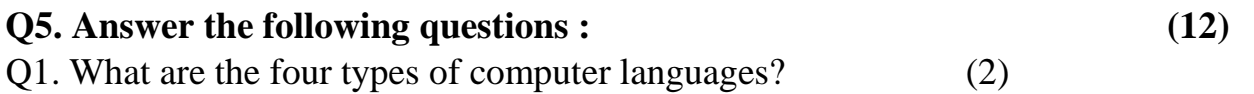

\_\_\_\_\_\_\_\_\_\_\_\_\_\_\_\_\_\_\_\_\_\_\_\_\_\_\_\_\_\_\_\_\_\_\_\_\_\_\_\_\_\_\_\_\_\_\_\_\_\_\_\_\_\_\_\_\_\_\_\_\_\_\_\_\_\_\_\_

\_\_\_\_\_\_\_\_\_\_\_\_\_\_\_\_\_\_\_\_\_\_\_\_\_\_\_\_\_\_\_\_\_\_\_\_\_\_\_\_\_\_\_\_\_\_\_\_\_\_\_\_\_\_\_\_\_\_\_\_\_\_\_\_\_\_\_\_

\_\_\_\_\_\_\_\_\_\_\_\_\_\_\_\_\_\_\_\_\_\_\_\_\_\_\_\_\_\_\_\_\_\_\_\_\_\_\_\_\_\_\_\_\_\_\_\_\_\_\_\_\_\_\_\_\_\_\_\_\_\_\_\_\_\_\_\_

\_\_\_\_\_\_\_\_\_\_\_\_\_\_\_\_\_\_\_\_\_\_\_\_\_\_\_\_\_\_\_\_\_\_\_\_\_\_\_\_\_\_\_\_\_\_\_\_\_\_\_\_\_\_\_\_\_\_\_\_\_\_\_\_\_\_\_\_

- 
- 
- 

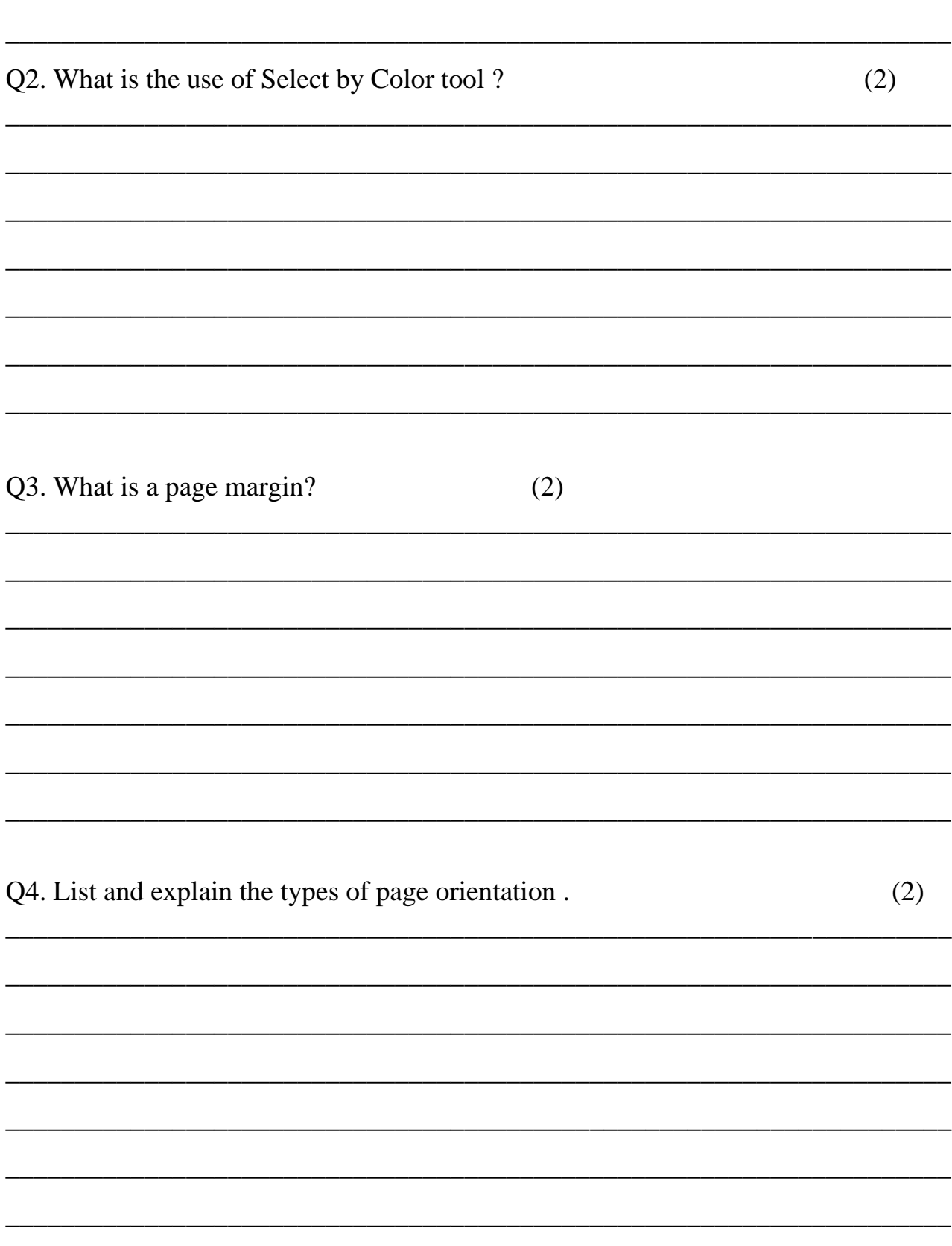

Q5. What is a column chart?

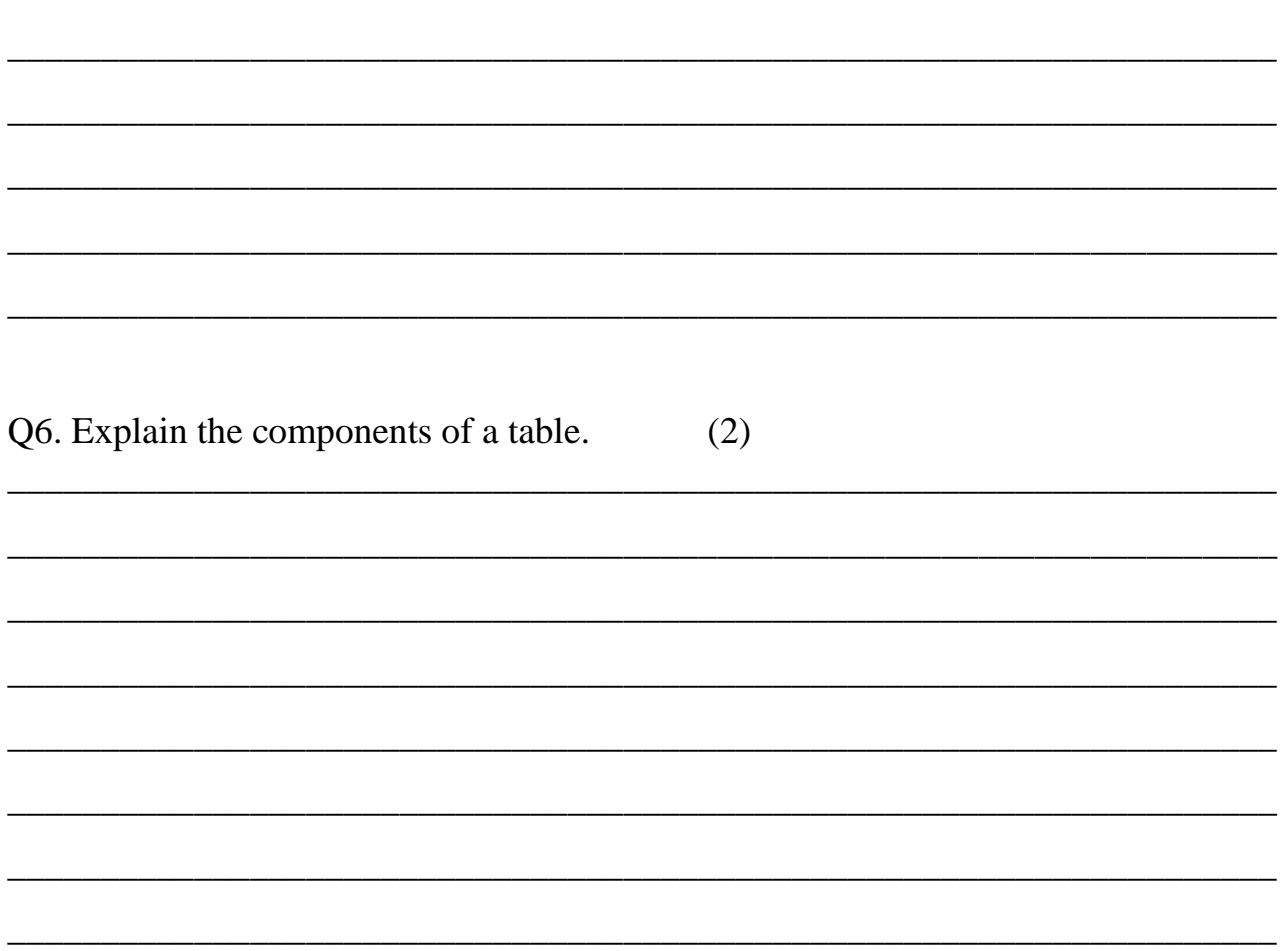